# **LAMPIRAN**

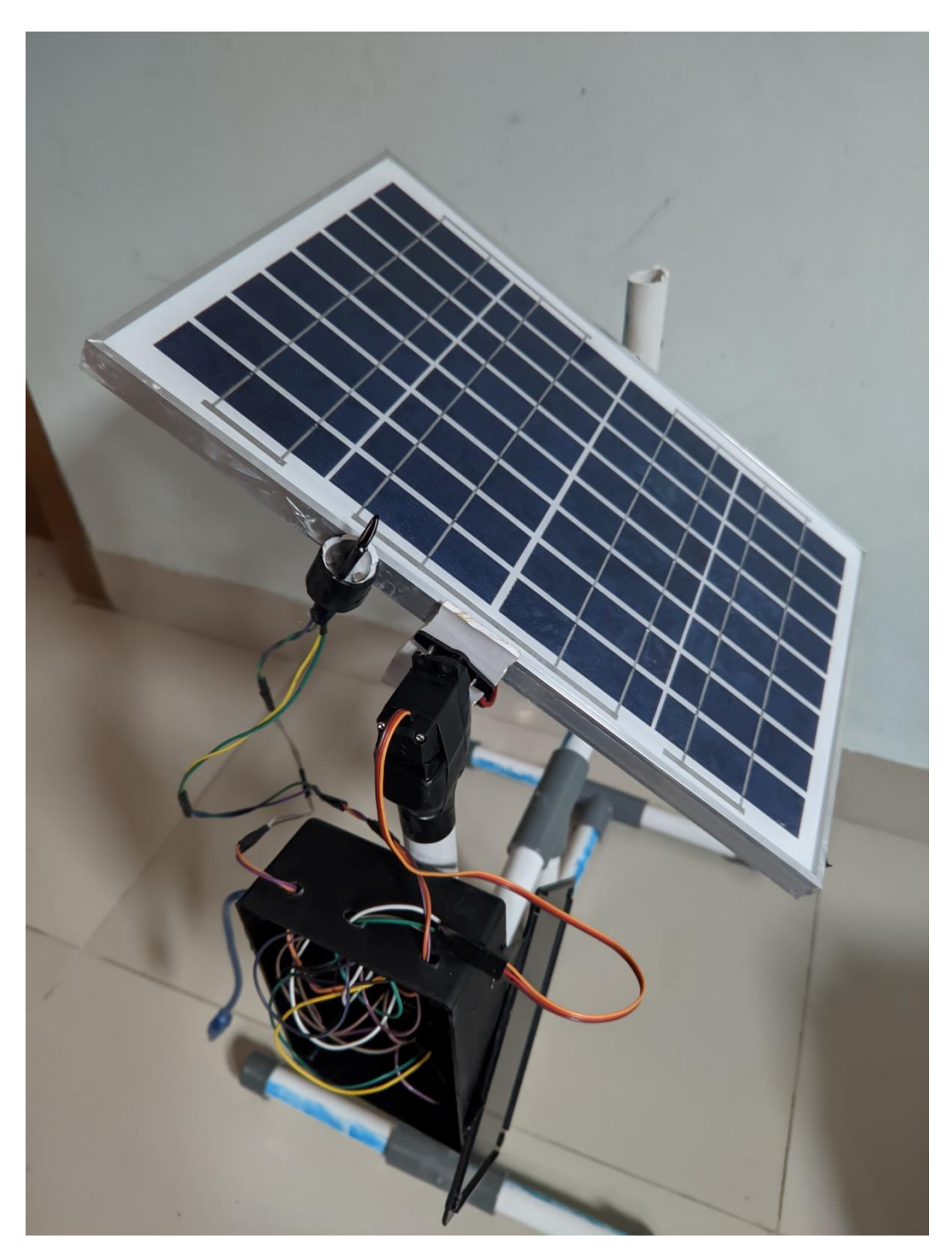

**Lampiran 1. Single-axis Solar Tracker**

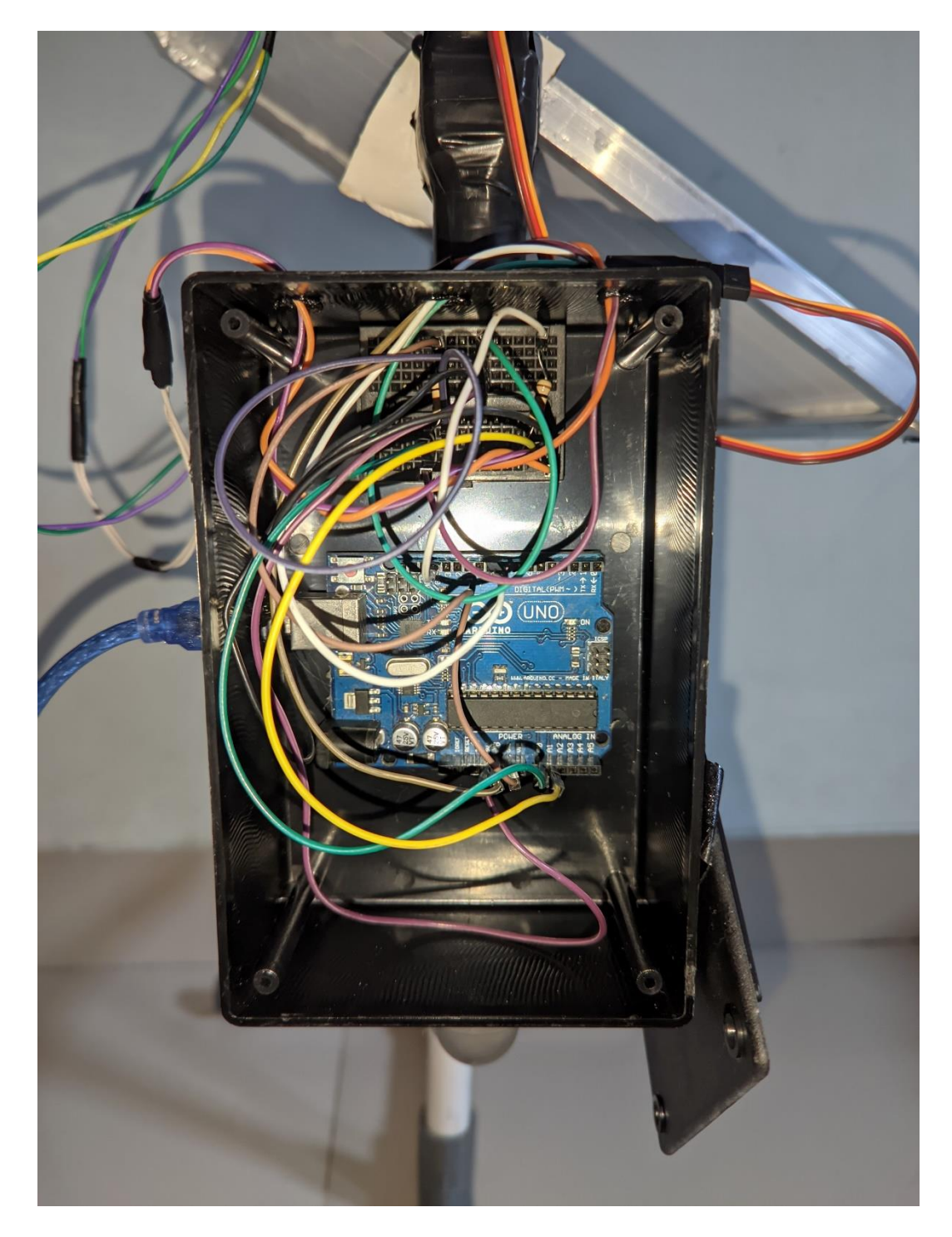

## **Lampiran 2. Rangkaian Elektronika**

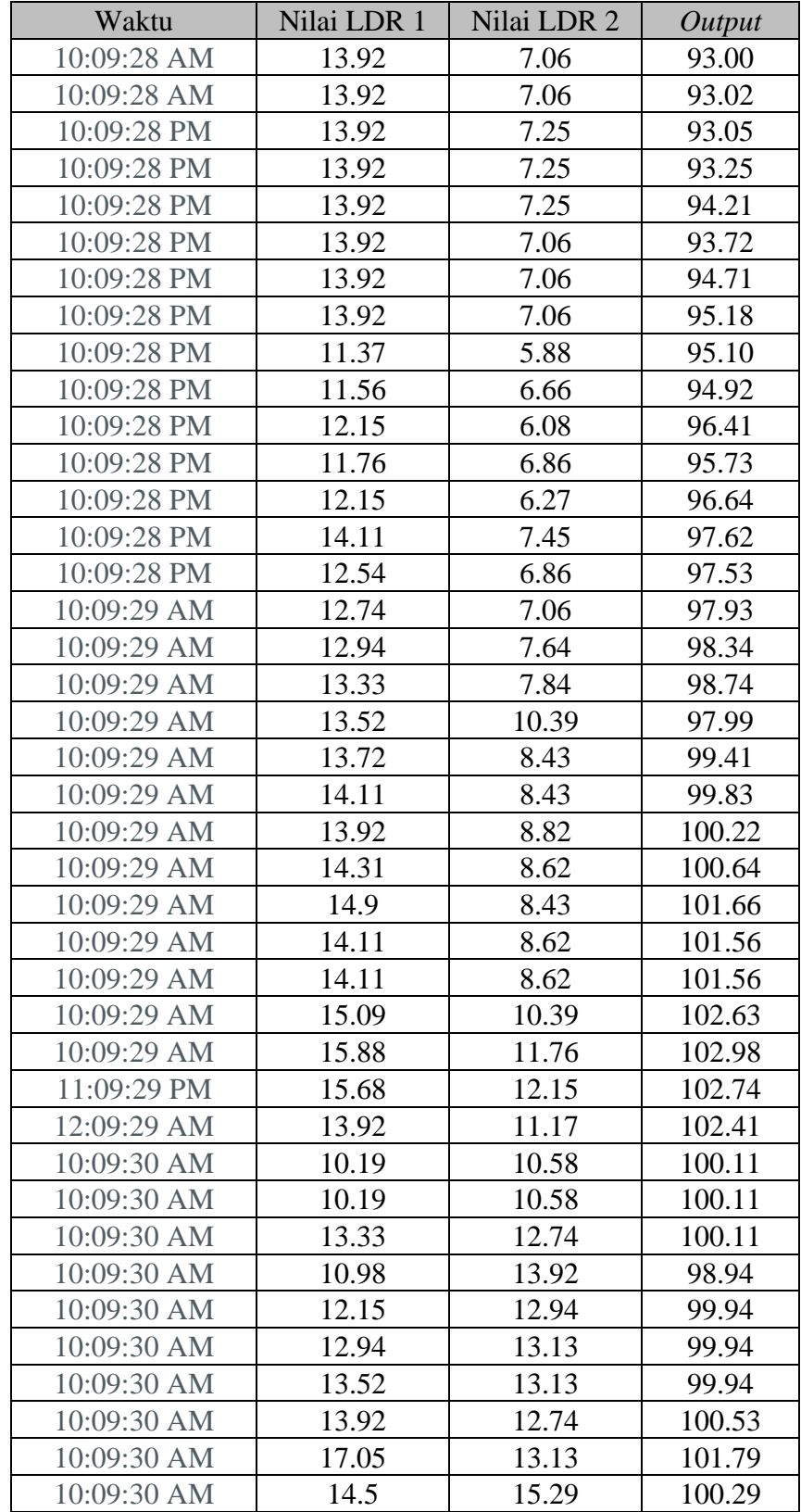

## **Lampiran 3. Data** *Output* **Kendali PI**

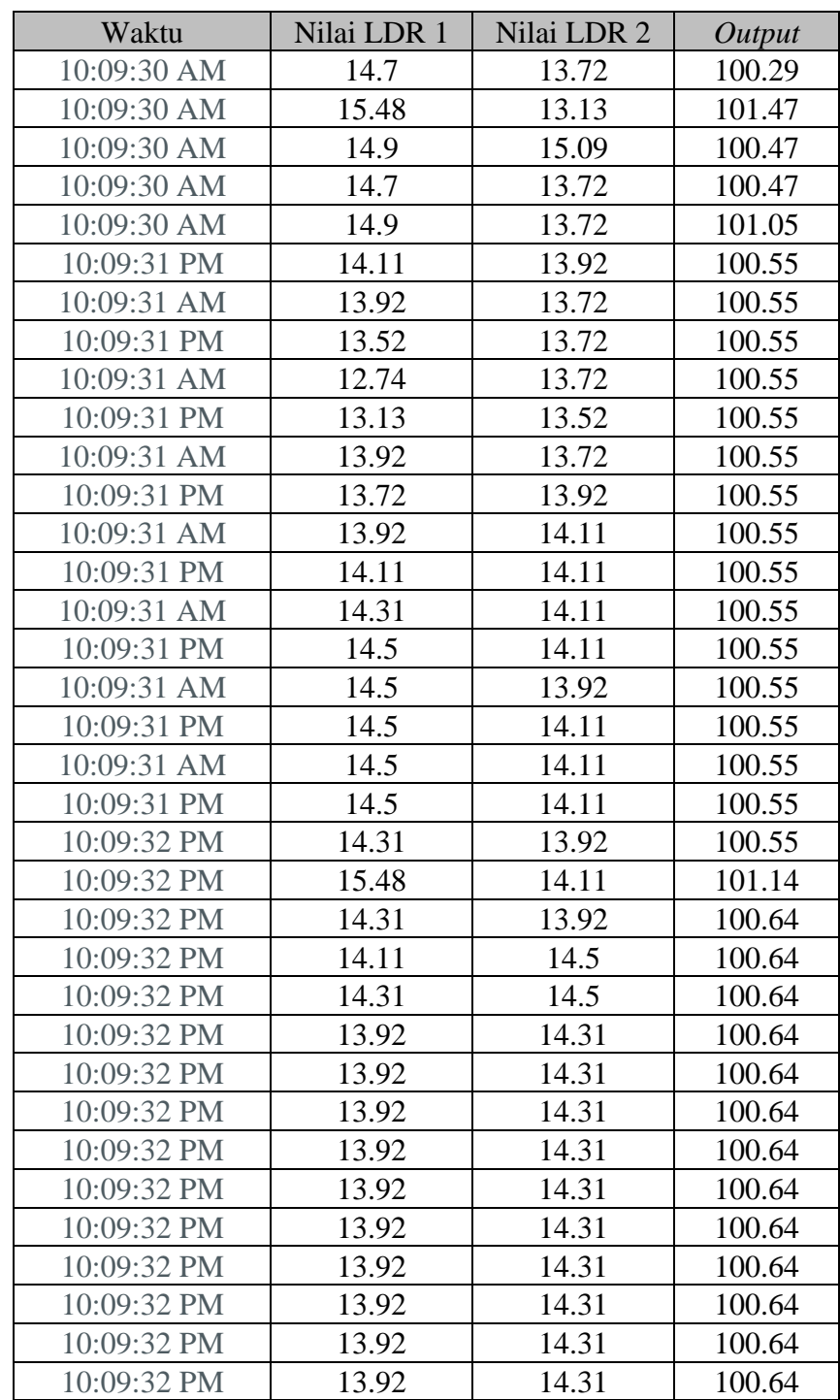

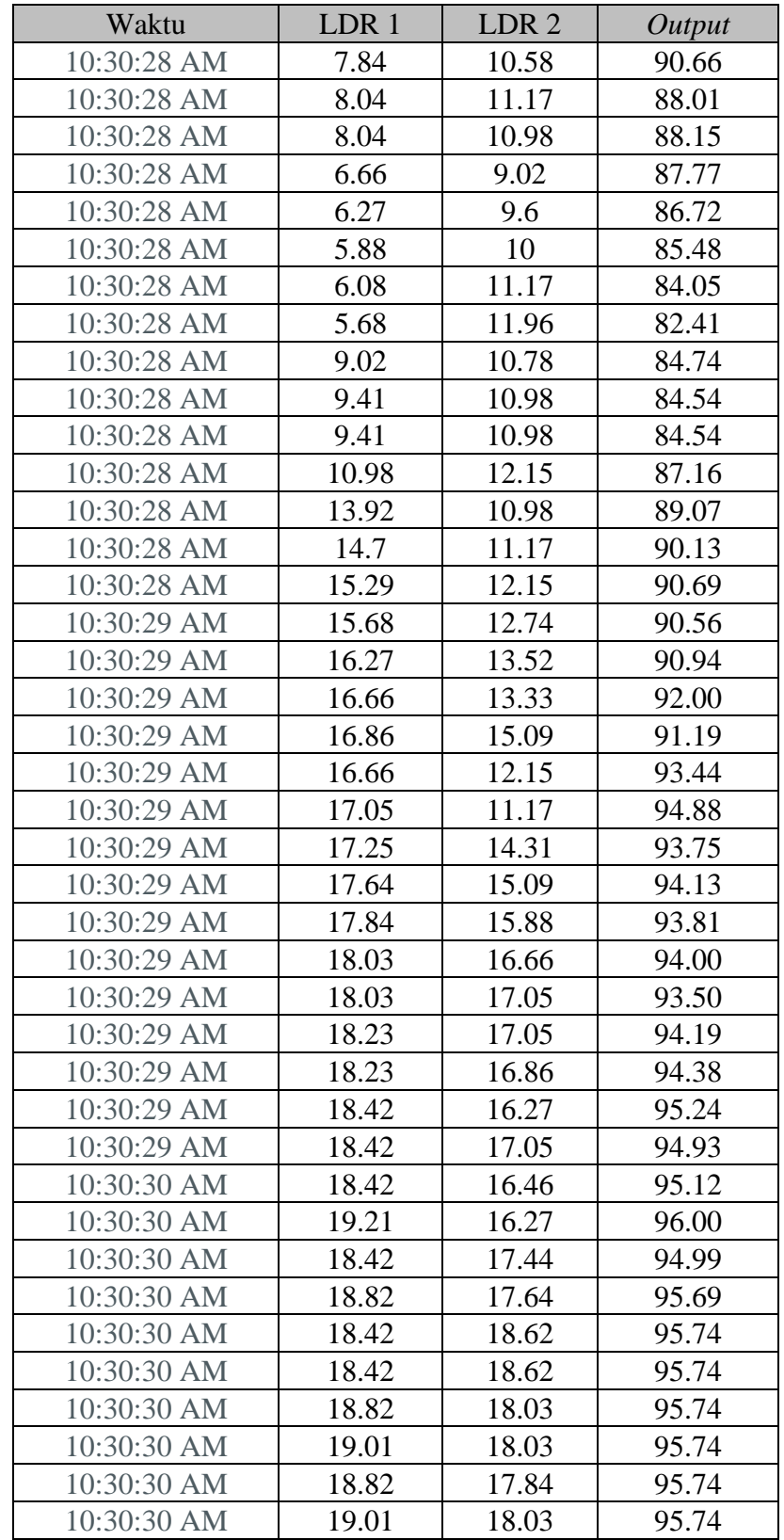

#### **Lampiran 4. Data** *Output* **Kendali PID**

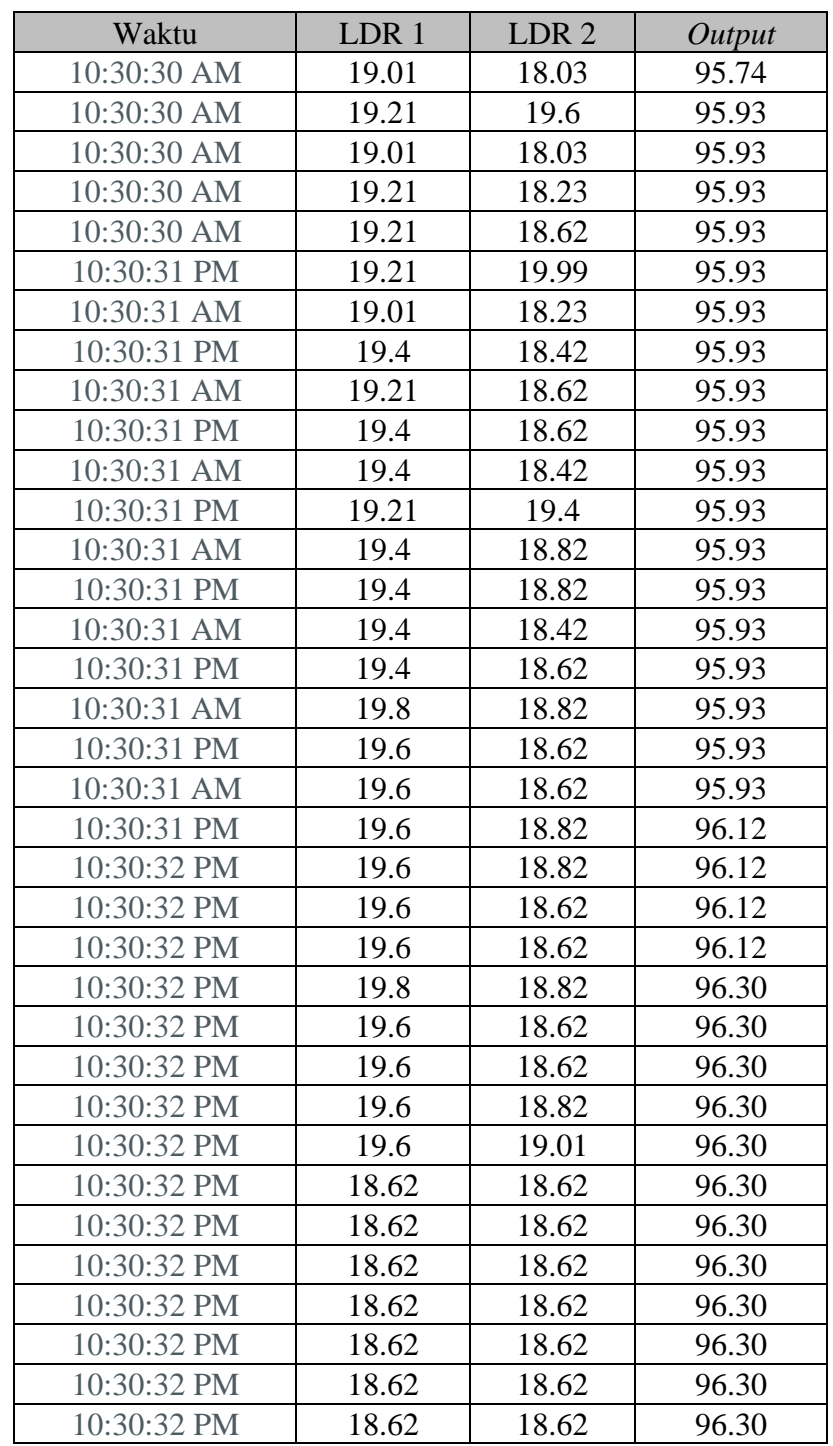

#### **Lampiran 5.** *Program* **Kendali PID**

```
1. #include <Servo.h>
2.
3. Servo motor;
4. unsigned long currentTime, previousTime;
5. double elapsedTime;
6. float Kp, Ki, Kd, SV, PID, Pv;
7. float PV;
8. float ldr1;
9. float ldr2;
10.int error, previousError;
11.float integral;
12.float MV, MV_1;
13.
14.void setup() {
15. pinMode(9, OUTPUT);
16. pinMode(A0, INPUT);
17. pinMode(A1, INPUT);
18. Serial.begin(9600);
19.
20. //Tuning
21. SV = 0;
22. Kp = 0.5;
23. Ki = 0.003;
24. Kd = 0.1; // Tambahkan nilai untuk konstanta derivative
25.}
26.
27.void loop() {
28. ldr1 = analogRead(A0) * 0.0049 * 40;
29. 1 dr2 = analogRead(A1) * 0.0049 * 40;30.
31. MV_1 = 90;
32. currentTime = millis();
33. elapsedTime = (double)(currentTime - previousTime);
34. PV = ldr2 - ldr1;
35. error = SV - PV;
36.
37. // Tambahkan kontrol untuk batasan integral
38. if (Pi > 35) {
39. error = (-1);
40. } else if (Pi < (-35)) {
41. error = 1;
42. }
43.
```

```
44. integral = integral + error * elapsedTime;
45.
46. // Hitung nilai derivative
47. float derivative = (error - previousError) / elapsedTime;
48.
49. PID = (Kp * error) + (Ki * integral) + (Kd * derivative);50.
51. motor.attach(9);
52. solar on();
53.
54. previousTime = currentTime;
55. previousError = error; // Simpan nilai error sebelumnya
56. Serial.print("Ldr 1 : ");
57. Serial.print(ldr1);
58. Serial.print(" - Ldr 2 : ");
59. Serial.print(ldr2);
60. Serial.print(" - Output : ");
61. Serial.print(MV);
62. Serial.print(" - Error : ");
63. Serial.println(error);
64.}
65.
66.void solar_on() {
67. MV = PID + MV 1;68. if (MV >= 125) {
69. MV = 125;
70. } else if (MV <= 55) {
71. MV = 55;
72. } else {
73. MV = MV;
74. }
75. motor.write(MV);
76.}
77.
```

```
1. #include<Servo.h>
2.
3. Servo motor;
4. unsigned long currentTime, previousTime;
5. double elapsedTime;
6. float Kp, Ki, SV, Pi;
7. float PV;
8. float ldr1;
9. float ldr2;
10.int error;
11.float integral;
12.float MV, MV_1;
13.
14.void setup () {
15. pinMode(9,OUTPUT);
16. pinMode(A0,INPUT);
17. pinMode(A1,INPUT); 
18. Serial.begin(9600);
19.
20. //Tuning
21. SV = 0;
22. Kp = 0.5;
23. Ki = 0.003;
24.}
25.
26.void loop () {
27. ldr1 = analogRead(A0)*0.0049*40;
28. ldr2 = analogRead(A1)*0.0049*40;
29.
30. MV_1 = 90;
31. currentTime = millis(); 
32. elapsedTime = (double)(currentTime - previousTime);
33. PV = ldr2 - ldr1;
34. error = SV-PV;
35. if (Pi > 35){
36. error = (-1);
37. }else if(Pi < (-35)){
38. error = 1;
39. }
40. integral = integral + error * elapsedTime;
41. Pi = (Kp*error)+(Ki*integral);
42.
43. motor.attach(9);
```

```
44. solar_on();
45. previousTime = currentTime;
46. Serial.print("Ldr 1 : ");
47. Serial.print(ldr1);
48. Serial.print(" - Ldr 2 : ");
49. Serial.print(ldr2);
50. Serial.print(" - Output : ");
51. Serial.print(MV);
52. Serial.print(" - Error : ");
53. Serial.println(error);
54.}
55.void solar_on(){
56. MV = Pi+MV_1;
57. if(MV>=125){
58. MV = 125;
59. }else if(MV<=55){
60. MV = 55;
61. }else{
62. MV = MV;
63. }
64. motor.write(MV);
65.}
66.
```
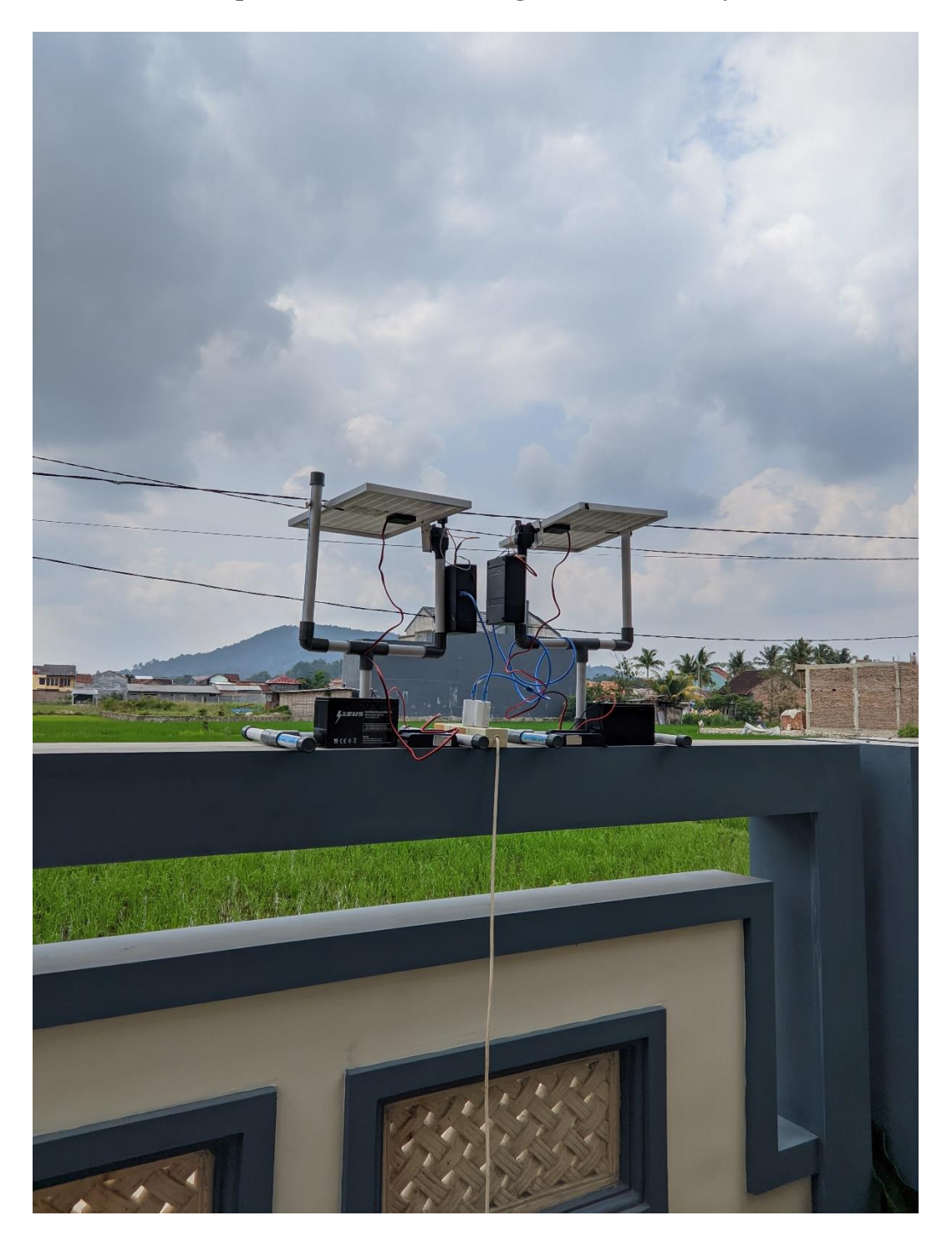

**Lampiran 7. Foto Proses Pengambilan Data Daya 1**

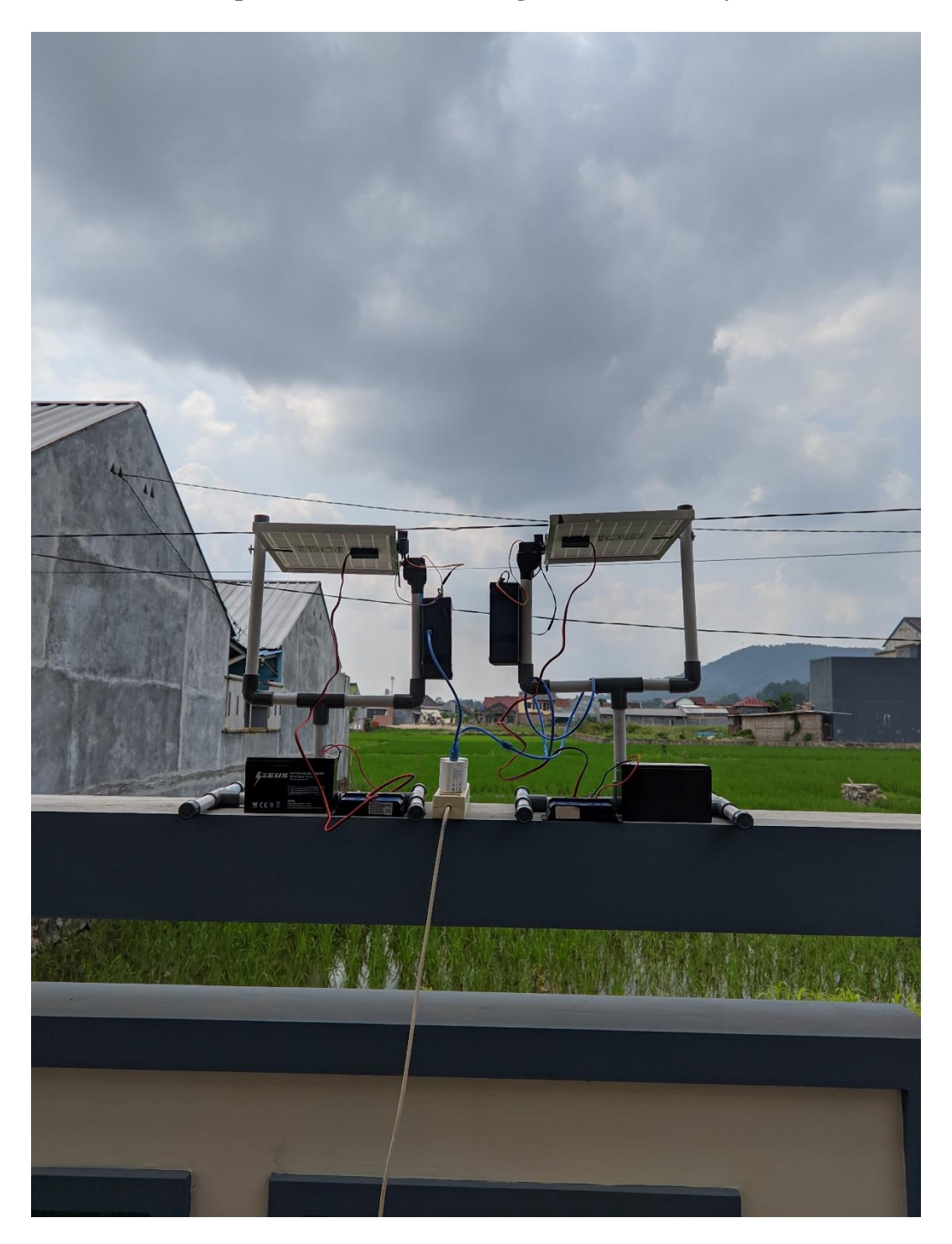

**Lampiran 8. Foto Proses Pengambilan Data Daya 2**